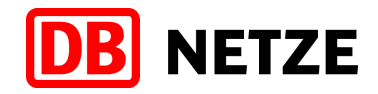

# **EVU-Schnittstelle des Bestellsystems Anlage 8 Fachliche Anwendungsfälle**

Version 4.4.2

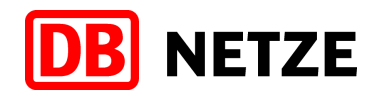

### **Historie / Änderungen**

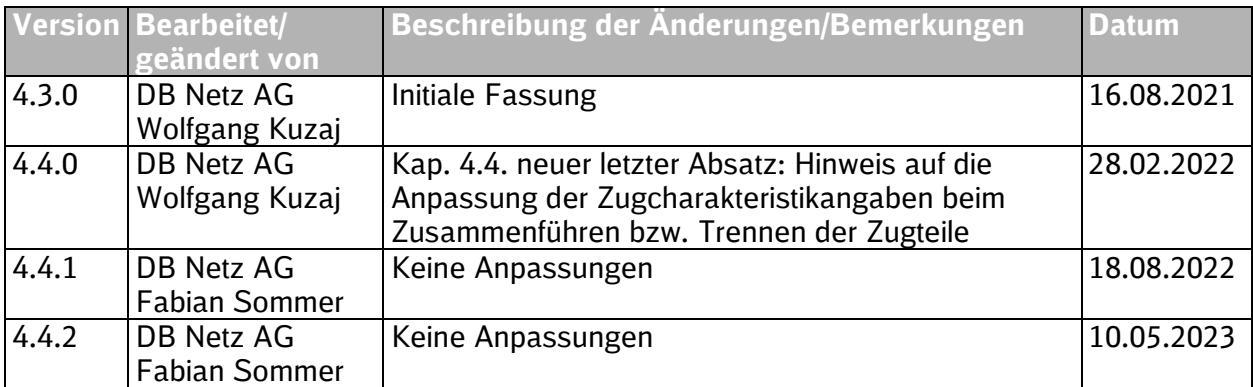

# **DB** NETZE

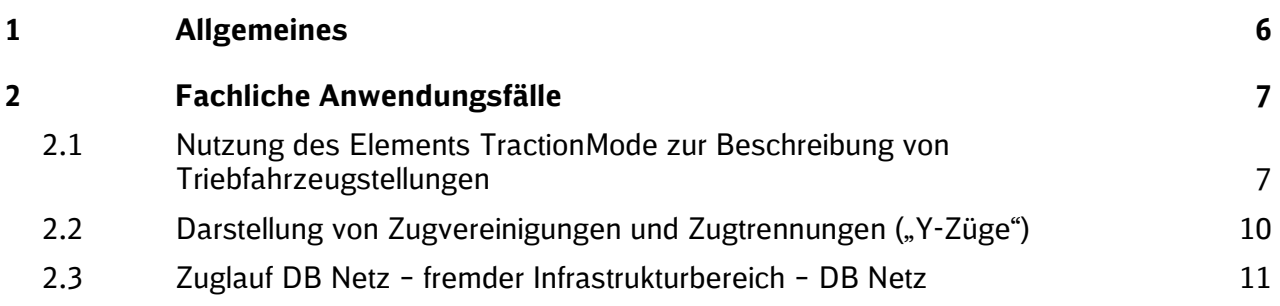

#### Tabellenverzeichnisse

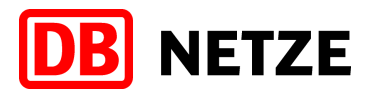

[Tabelle 1: Bespannungskombinationen und zu nutzender TractionMode](#page-8-0) 9

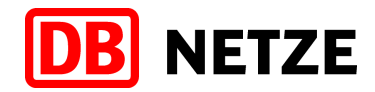

# Abbildungsverzeichnis

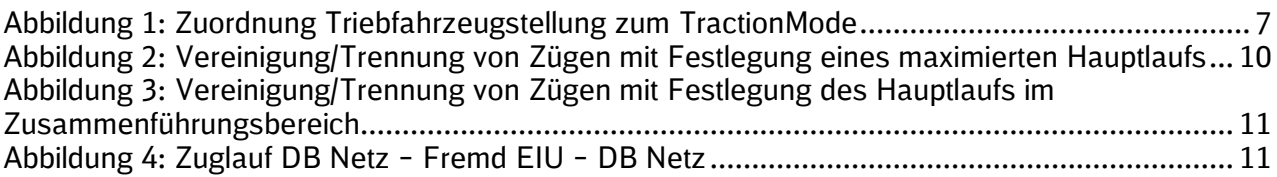

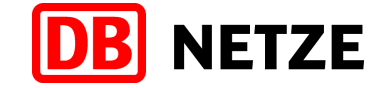

#### **1 Allgemeines**

Die Dokumentation für die Schnittstelle zum Bestellportal der DB Netz besteht aus einem Hauptdokument und mehreren Anlagen (siehe Hauptdokument Kapitel 3.1). Alle zueinander gehörenden Dokumente haben immer die gleiche Versionsnummer. Änderungen an den Dokumenten sind jeweils in der Änderungshistorie des betreffenden Dokuments aufgeführt, die Sie am Anfang jedes Dokuments finden.

Das vorliegende Dokument enthält die Beschreibung ausgewählter fachlicher Anwendungsfälle und beispielhafte Vorschläge zur Nutzung der TAF/TAP-TSI Nachrichten, Attribute und Kodierungen.

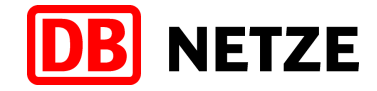

## **2 Fachliche Anwendungsfälle**

#### **2.1 Nutzung des Elements TractionMode zur Beschreibung von Triebfahrzeugstellungen**

Die in einem Zug vorhandenen Triebfahrzeuge können verschiedene Rollen und Positionen einnehmen. Die Rolle und Position des Tfz im Zugverband kann dabei mit einer Kodierung in der 1. Ziffer des TractionModes definiert werden, hingegen gibt die 2. Ziffer des TractionModes lediglich die Häufigkeit des Auftretens eines Tfz in der gleichen Rolle an.

Zusätzlich ist in bestimmten Fällen auch noch eine Aussage zur Wendezugfähigkeit von Bedeutung für die Trassenkonstruktion, die mit der Auswahl "true" oder "false" für das Attribut "pushPullTrain" erfolgt. Eine Aussage über die konkrete Reihung der Tfz innerhalb der gleichen Rolle erfolgt nicht.

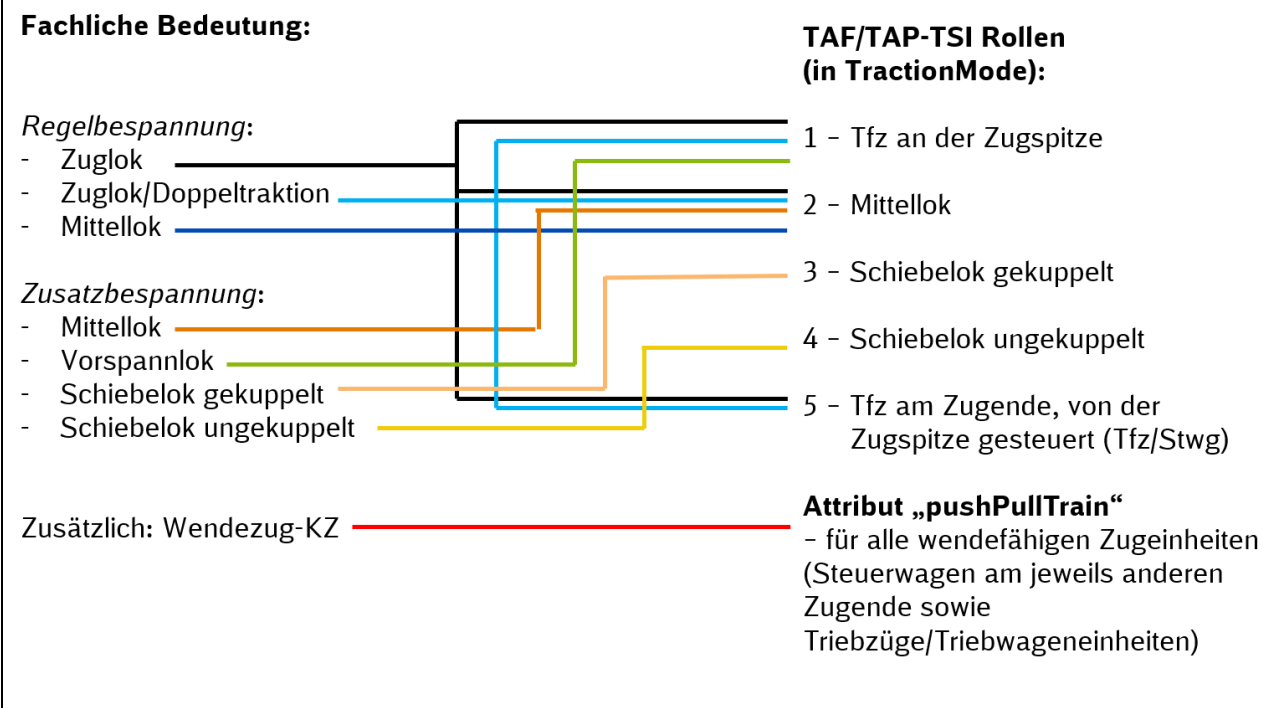

<span id="page-6-0"></span>Abbildung 1: Zuordnung Triebfahrzeugstellung zum TractionMode

Die nachfolgende Tabelle zeigt Beispiele für mögliche Bespannungskombinationen und deren Darstellung mit TractionMode.

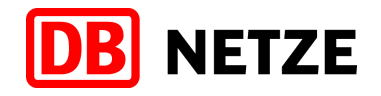

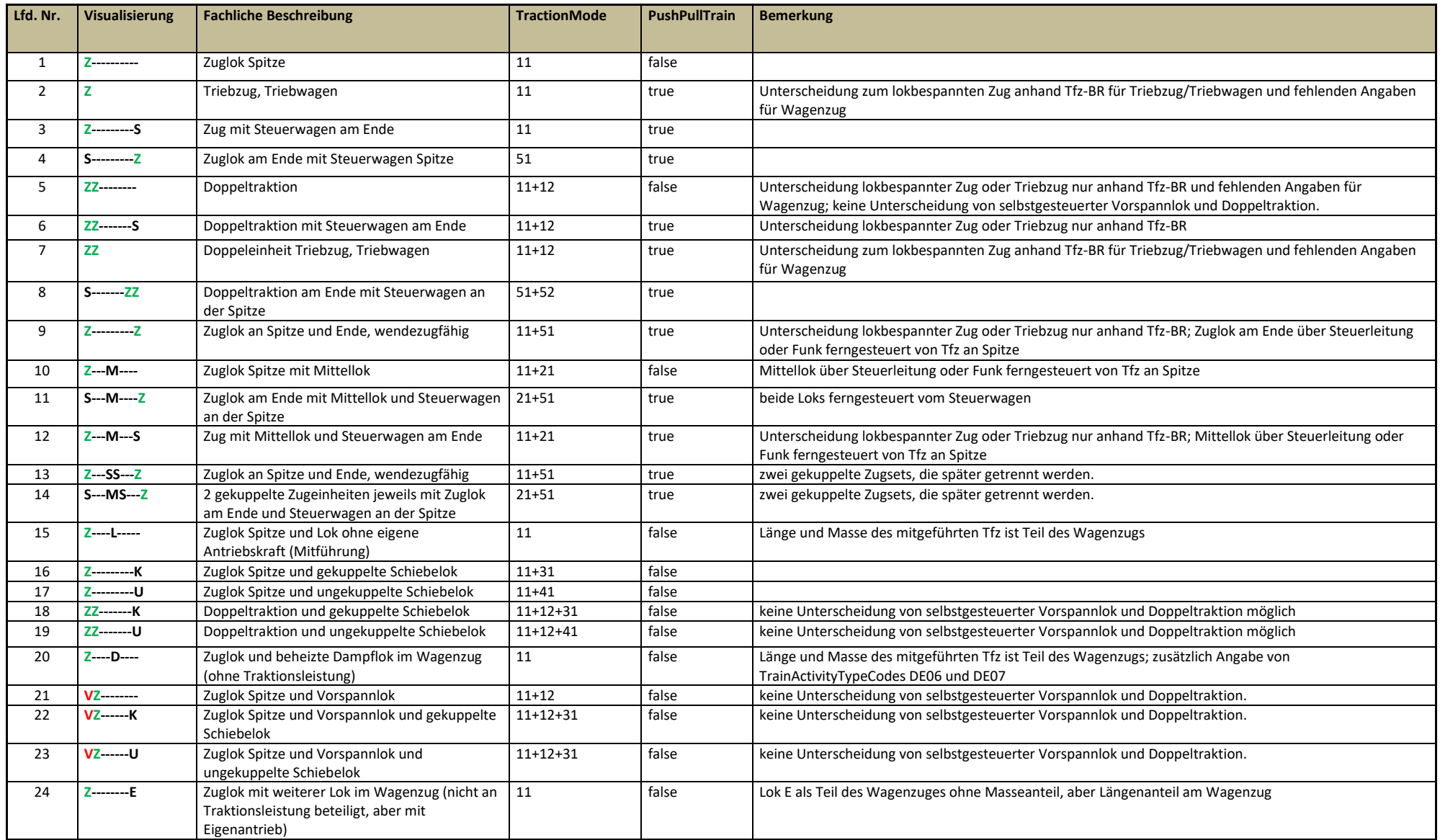

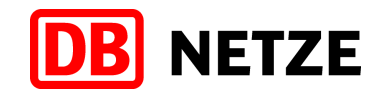

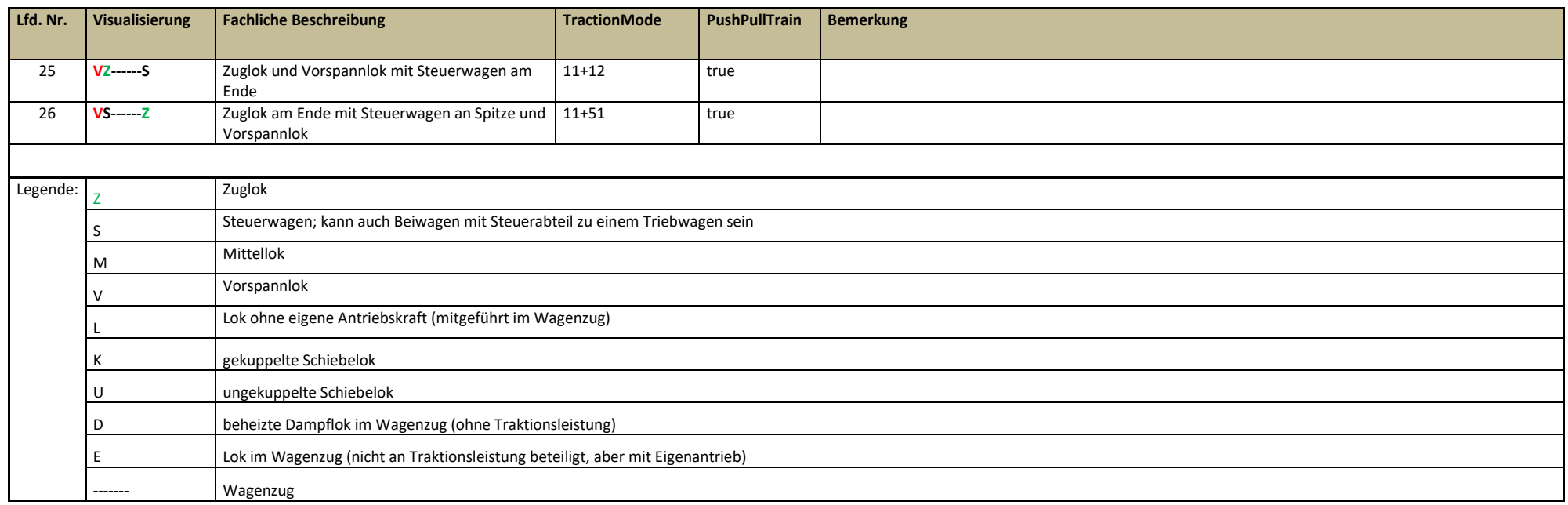

<span id="page-8-0"></span>Tabelle 1: Bespannungskombinationen und zu nutzender TractionMode

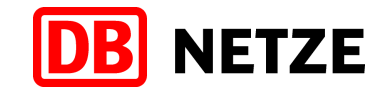

#### **2.2 Darstellung von Zugvereinigungen und Zugtrennungen ("Y-Züge")**

Insbesondere bei Personenzügen werden oft Zugläufe durch das Vereinigen oder Trennen von Zugeinheiten gebildet. Sowohl unter verkehrlichen als betrieblichen Aspekten sind abgegrenzte Zugläufe zu betrachten, für die eigenständige ReferenceTrains zu definieren sind. Dabei sind mehrere unterschiedliche Darstellungen und Kombinationen möglich, die aber fachlich den gleichen Sachverhalt ausdrücken. Mögliche Varianten sind beispielhaft in [Abbildung 2](#page-9-0) und [Abbildung 3](#page-10-0) dargestellt.

Die Unterteilung in einen Haupt- und diverse Nebenläufe obliegt dem EVU in der Rolle LeadRU. Die wechselseitige Referenzierung der verschiedenen ReferenceTrains und deren PathRequests kann dabei unter Angabe der ReferenceTrainID's oder PathRequestID's in der Struktur RelatedPlannedTransportIdentifiers erfolgen. Zusätzlich sind am Zusammenführungspunkt E der TrainActivityCode 0016 (Zusammenführen von Zugteilen) bzw. am Trennungspunkt H der TrainActivityCode 0017 (Trennung von Zugteilen) und die jeweilige ReferenceTrainID bzw. OTN des korrespondieren Zuges anzugeben. Bei dem korrespondierenden endenden Zug ist zusätzlich der TrainActivityCode 0044 (Übergang auf Zug) bzw. bei dem beginnenden Zug der TrainActivityCode 0045 (Übergang von Zug) anzugeben, um bei beiden beteiligten Zügen die Zusammenführung bzw. Trennung vollständig darzustellen.

In dem in [Abbildung 2](#page-9-0) dargestellten Beispiel müssen für den Zug im Hauptlauf (hier Zug 1) im Zusammenführungspunkt E bzw. im Trennungspunkt H die jeweiligen Zugcharakteristikangaben entsprechend den Veränderungen, die sich aus der Zusammenführung bzw. der Trennung der Zugteile ergeben, angepasst werden.

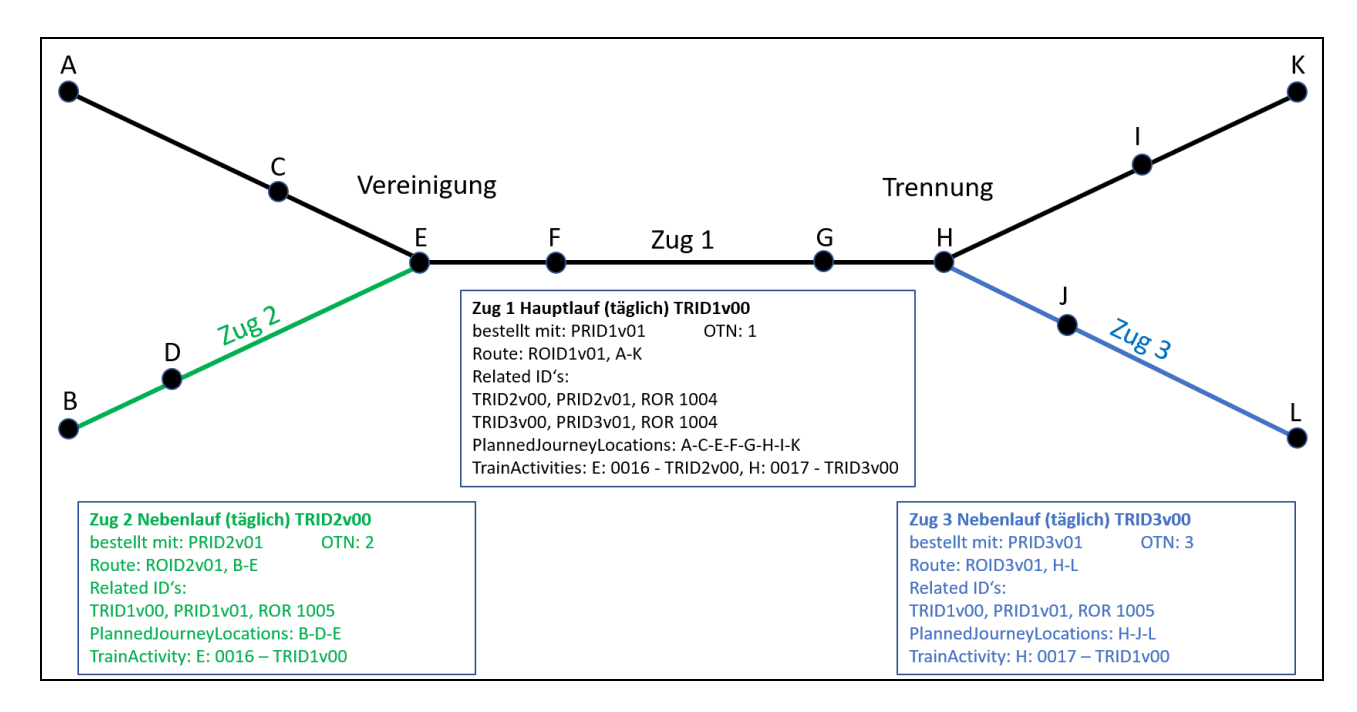

<span id="page-9-0"></span>Abbildung 2: Vereinigung/Trennung von Zügen mit Festlegung eines maximierten Hauptlaufs

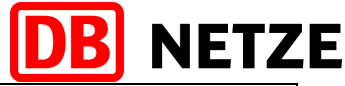

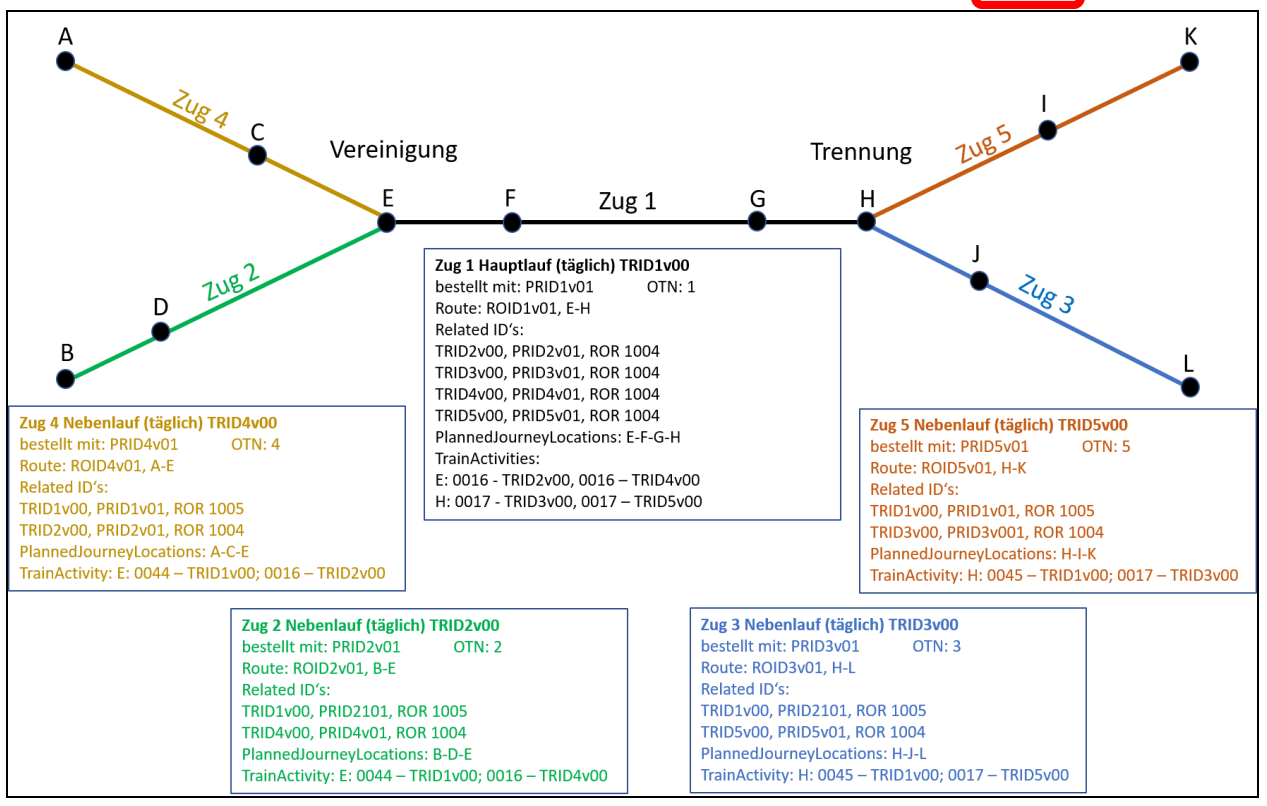

<span id="page-10-0"></span>Abbildung 3: Vereinigung/Trennung von Zügen mit Festlegung des Hauptlaufs im Zusammenführungsbereich

#### **2.3 Zuglauf DB Netz – fremder Infrastrukturbereich – DB Netz**

Es gibt Fälle, in denen ein vom EVU geplanter Zug zunächst im Netz der DB Netz AG verkehrt, dann in einem fremden Infrastrukturbereich (anderer Infrastrukturbetreiber im Ausland oder innerhalb der BRD) weiter verkehrt du anschließend seine Fahrt wieder im Netz der DB Netz AG fortsetzt.

Das EVU in der Rolle LeadRU plant einen durchgehenden Zuglauf, also einen ReferenceTrain mit einer durchgehenden Route. Je Infrastrukturbetreiber, der selbst die Trassenzuweisung vornimmt (= Rolle PlanningIM), sind durch die jeweils zuständigen EVU in der Rolle ResponsibleApplicant gesonderte Trassenbestellungen (PathRequestMessage) zu erstellen und zu übergeben.

Die nachfolgende [Abbildung 4: Zuglauf DB Netz](#page-10-1) – Fremd EIU – DB Netzzeigt ein Beispiel mit den wesentlichsten Angaben in den zu erstellenden PathRequestMessages.

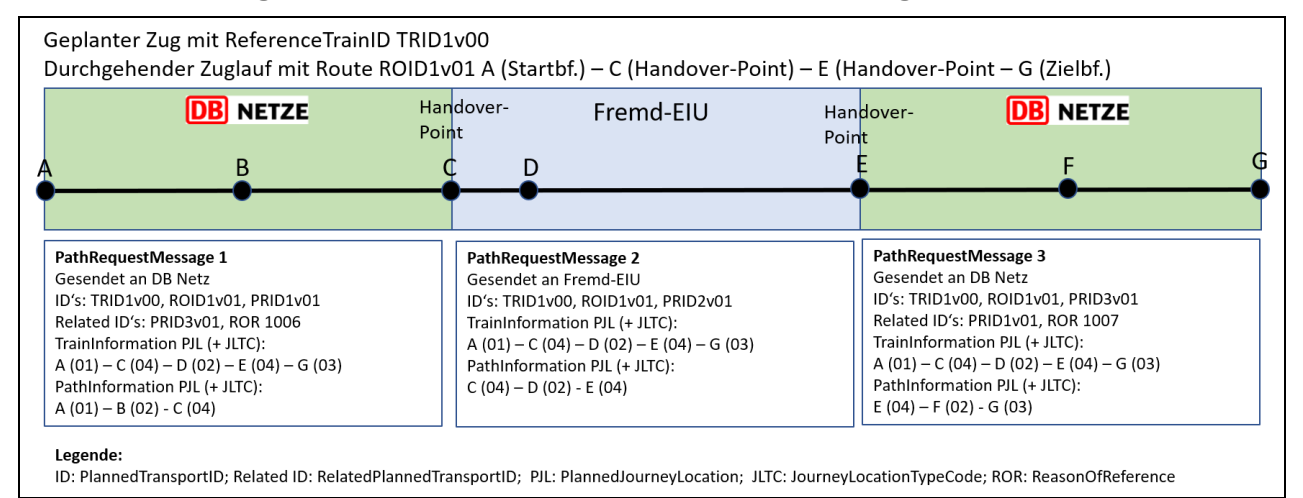

<span id="page-10-1"></span>Abbildung 4: Zuglauf DB Netz – Fremd EIU – DB Netz